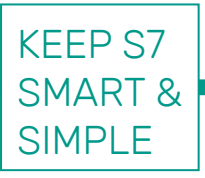

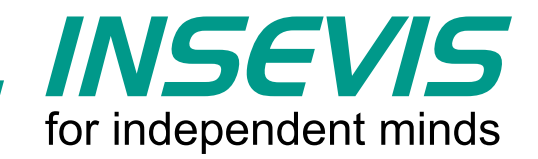

## **Monipuolinen käyttöliittymä S7-Logiikoihin, ilmaiseksi**

INSEVIS antaa käyttöönne S7-PLC yhteensopivan etäkäyttöliittymän veloituksetta

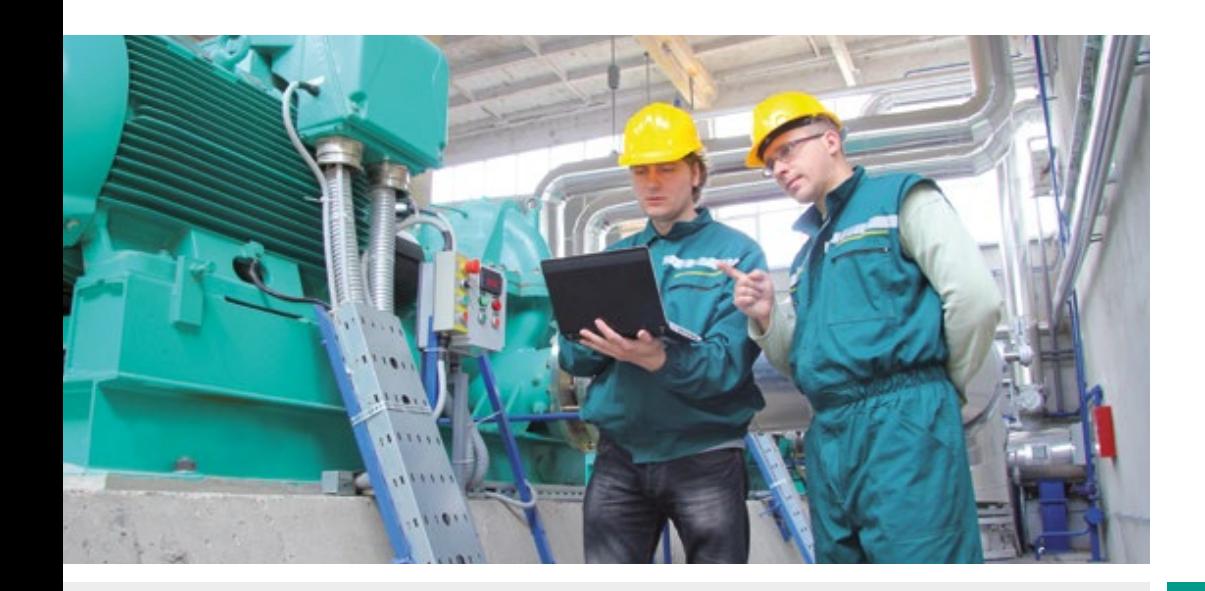

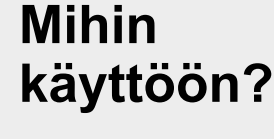

- § Valvomosovellukset
- § Windows Tabletit
- § Suuret prosessinäytöt
- § Dataloggaus
- § Reseptit
- § Lisänäytöt

### **Millaista PLC:tä voit ohjata?**

- § S7-300
- § S7-400
- § S7-1200
- § S7-1500
- § VIPA
- § INSEVIS

Lisätietoja: **www.insevis.com**

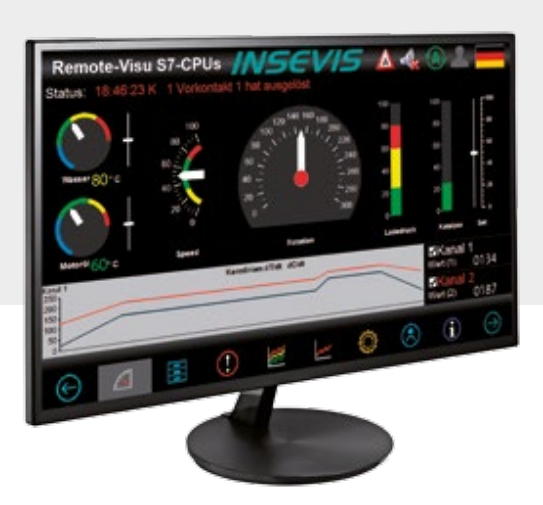

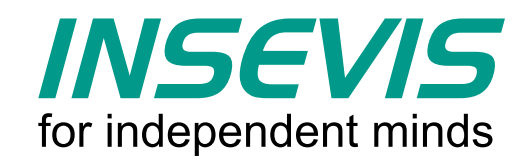

# **Ilmainen käyttöliittymä 30 minuutissa …**

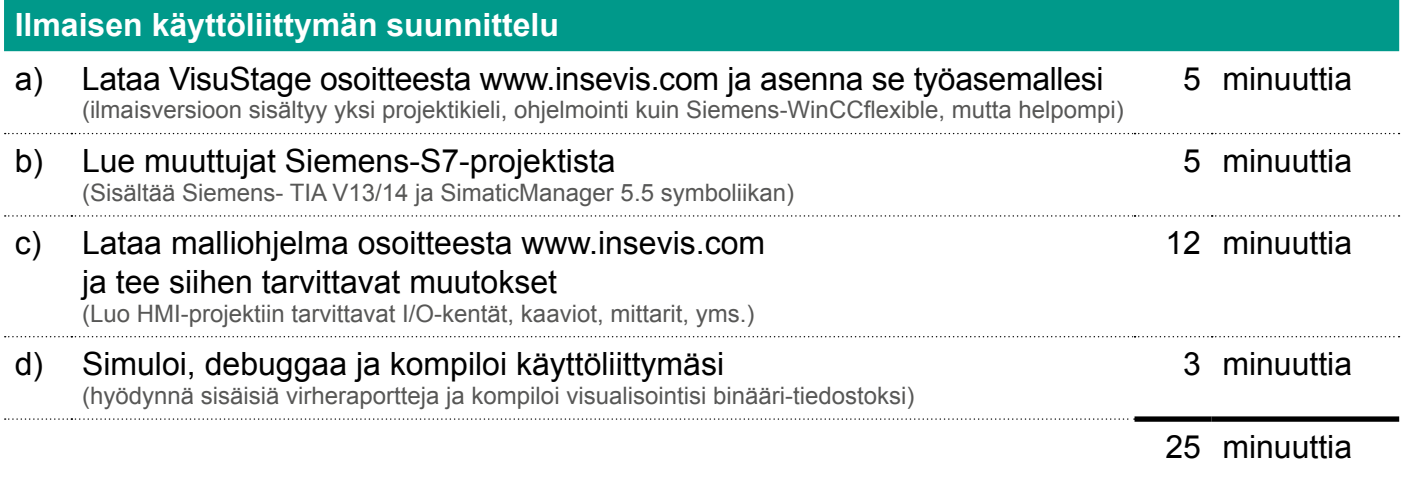

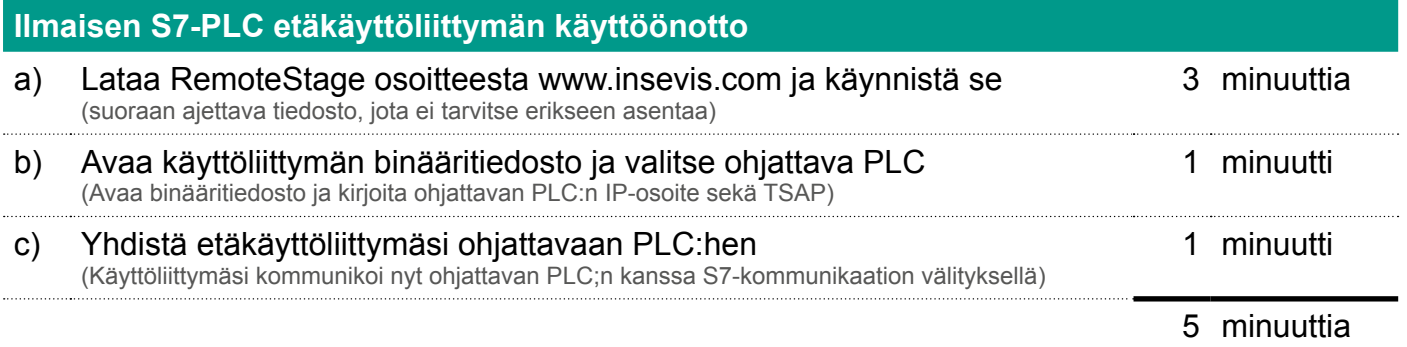

Paranna S7-järjestelmääsi monipuolisella etäkäyttöliittymällä ilman lisenssimaksuja! Tarvitset vain Ethernet liitännällä varustetun S7-PLC:n

#### **Esimerkki 1:**

Käytä trendejä tiedonkeruuseen. Aina kun käyttöliittymän ja PLC:n välinen kommunikointi on aktiivisena, saadaan mittausarvot talteen PC:lle ja siitä raporttina esimerkiksi CSV-tiedostoon …

#### **Esimerkki 2:**

Rakenna lisänäyttöjä, joiden avulla työnjohto tai avainhenkilöt saavat sellaista informaatiota, jota ei koneen tai prosessinohjauksessa ole tarpeen näyttää…

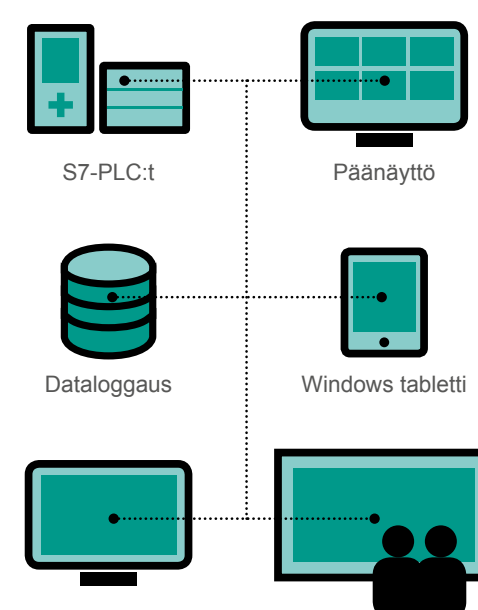

Lisänäytöt

Suuret prosessinäytöt

#### **Esimerkki 3:**

Voit käynnistää yhdelle PC:lle monta RemoteStagea. Voit siis luoda monta visualisointia ja ohjata useaa PLC:tä samanaikaisesti yhdeltä näytöltä …

#### **Esimerkki 4:**

PC:n lisäksi voit käyttää Remote-Stagea myös Windows Tabletilla. Yhteys Tabletin ja PLC:n välille saadaan kätevästi WLANin kautta. Käytännöllinen ominaisuus pienellä rahalla …

#### **Esimerkki 5:**

Kun tarvitset suuria näyttöjä esimerkiksi tehdassaleihin ja valvomoihin, voit käyttää edullisia tietokonenäyttöjä. Yhteyden PLC:hen saat pöytäkoneella tai miniPC:llä …